## Klausurtag 4

## **Materialübersicht für Lehrkräfte**

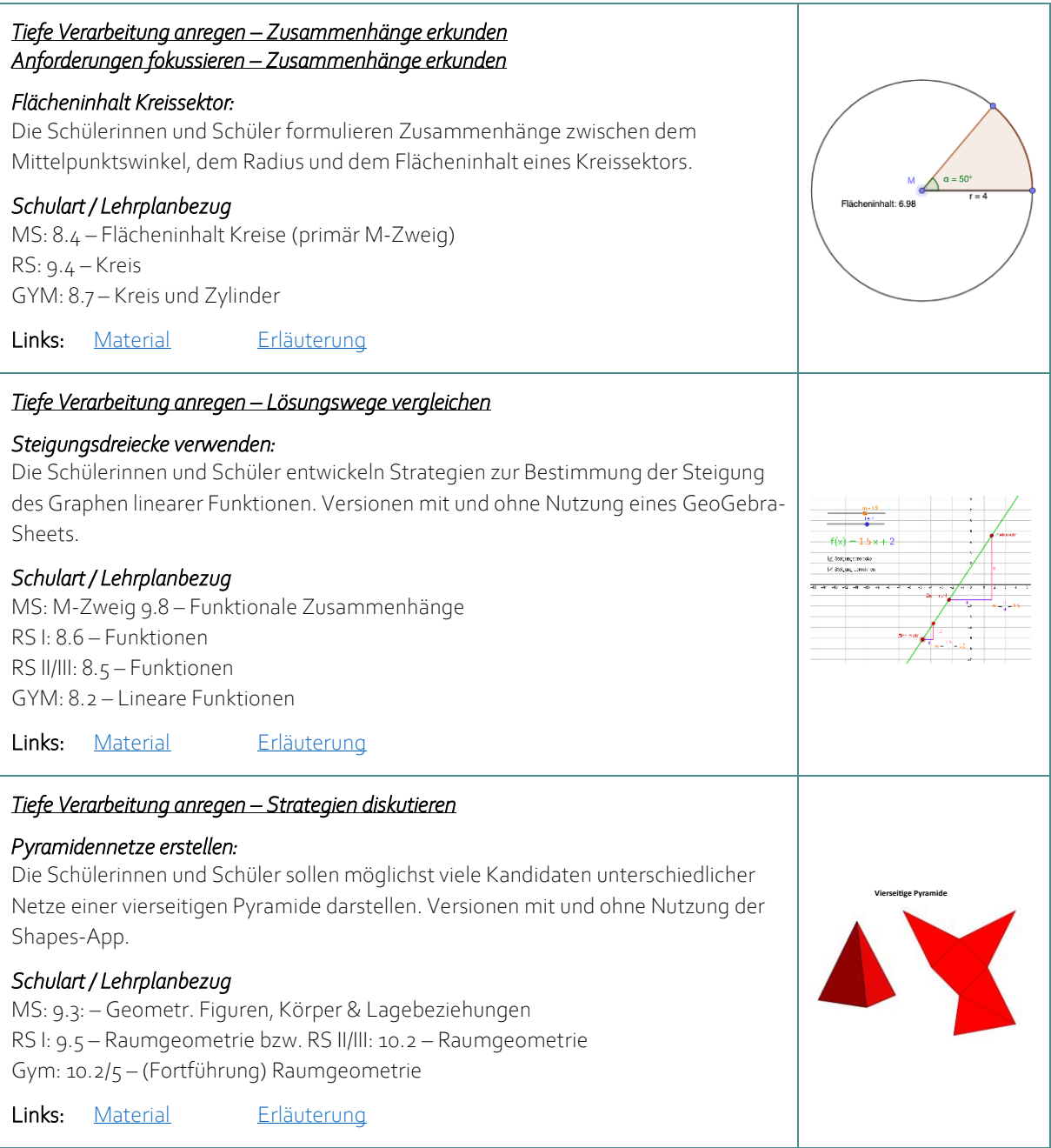

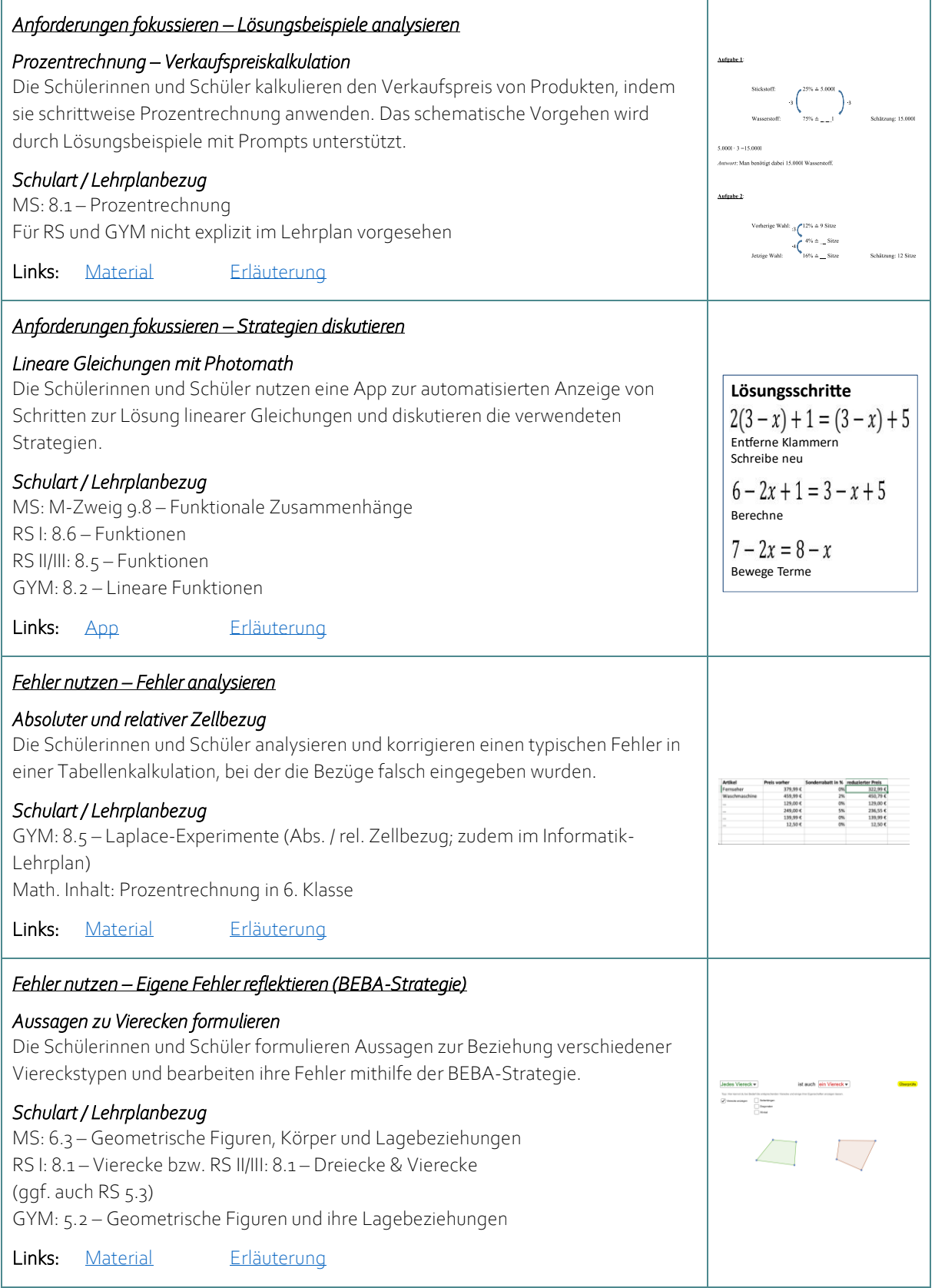

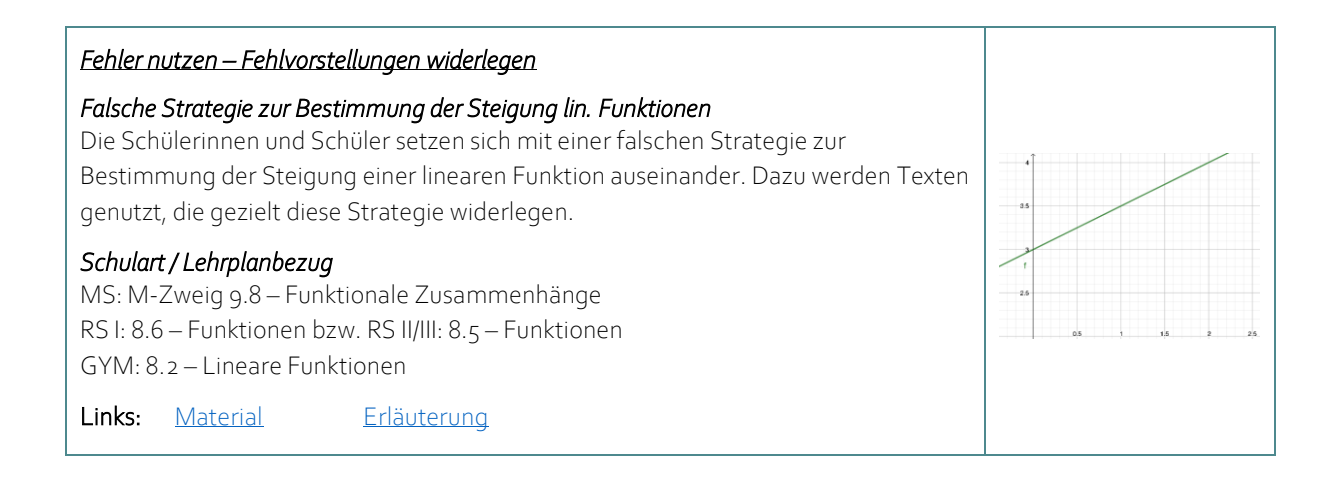